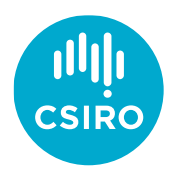

Close Kin Mark Recapture – can we integrate it into stock assessment packages?

Robin Thomson, Mark Bravington, Rich Hillary

*CAPAM Next Generation Stock Assessment Methods workshop November 2019, Wellington, NZ*

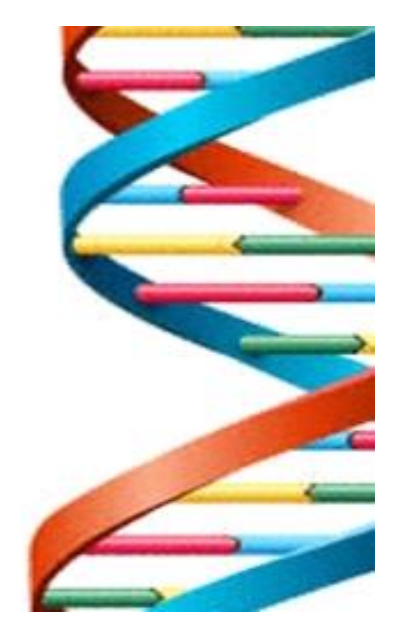

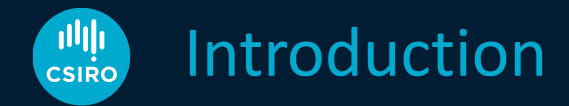

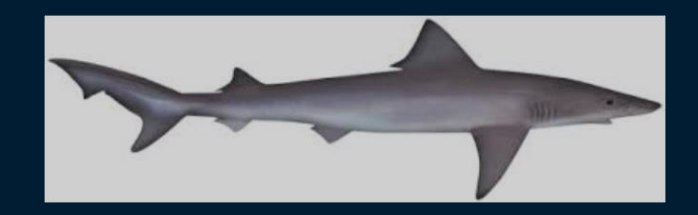

- SESSF
- School shark targeted fishery closed
- Choke species for gummy shark

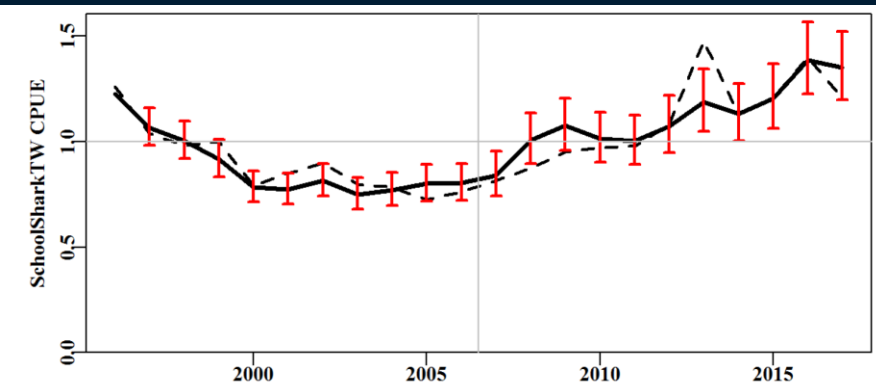

- Index of abundance??
- Dedicated survey….or CKMR

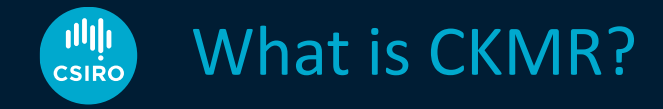

- It's a *MARK-RECAPTURE* method able to estimate:
	- Absolute abundance time series (of breeding animals)
	- Natural mortality (and total mortality), for adults
	- (relative) Fecundity-at-age
	- Mean age of adult population

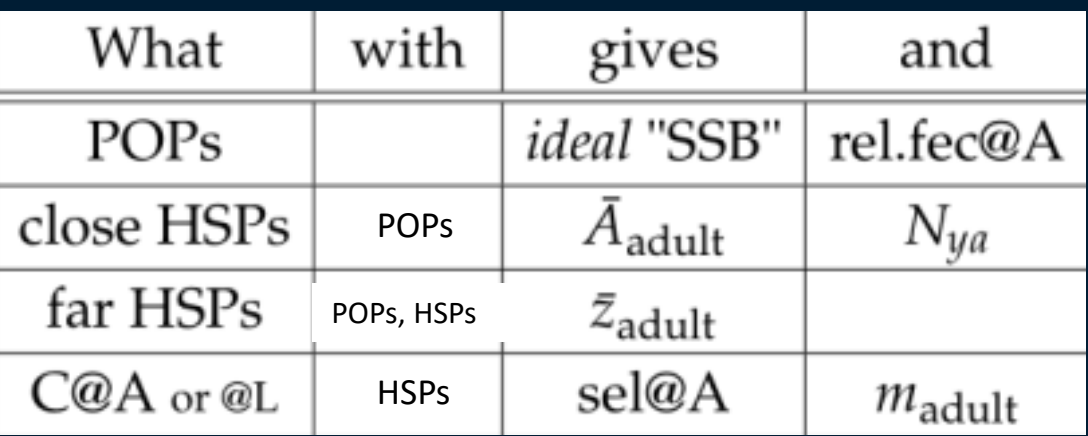

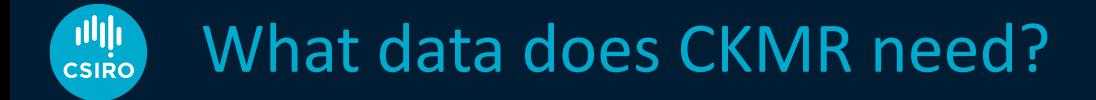

- All it needs is
	- A bunch of tissue samples with meta-data -> genotypes

(age), length, date, (location, ….)

fit-for-purpose

- Total catch-at-age (or length) data *(but you don't have to)*
- NOT CPUE or survey indices

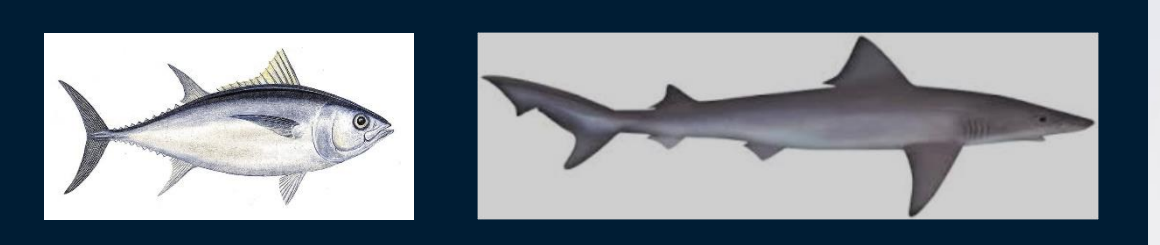

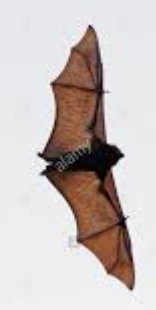

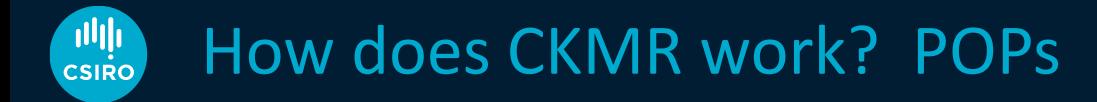

### Population

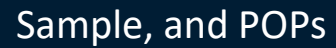

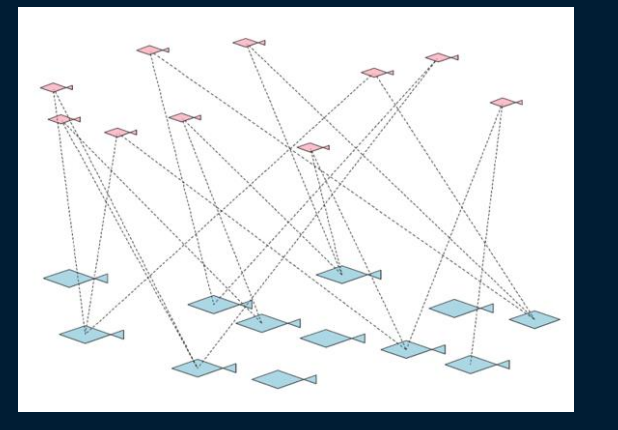

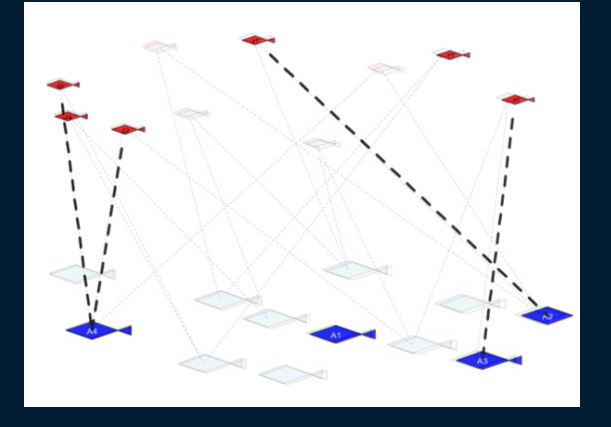

**"Assumption":** Every fish has just one mother (and one father) **Model:** Pr [ this pair is a POP] = 2/N **Data:** Number of POPs observed and comparisons done More complicated in practice (*but see Ruzzante et al brook trout, MEE)*

#### **THIT** How does CKMR work? HSPs **CSIRC**

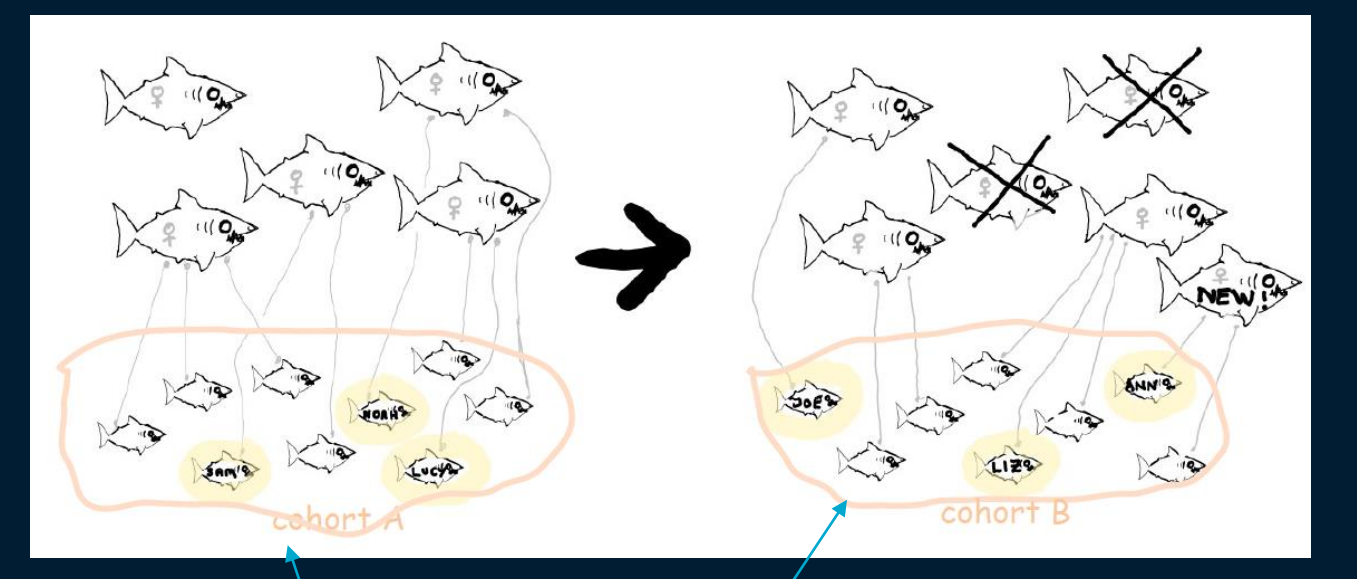

**Model:** Pr [ $i_A$  has the same mother as  $j_B$ ] = her survival /  $N_B$ 

More complicated in practice

#### **Alth** Classic population dynamics model **CSIRC**

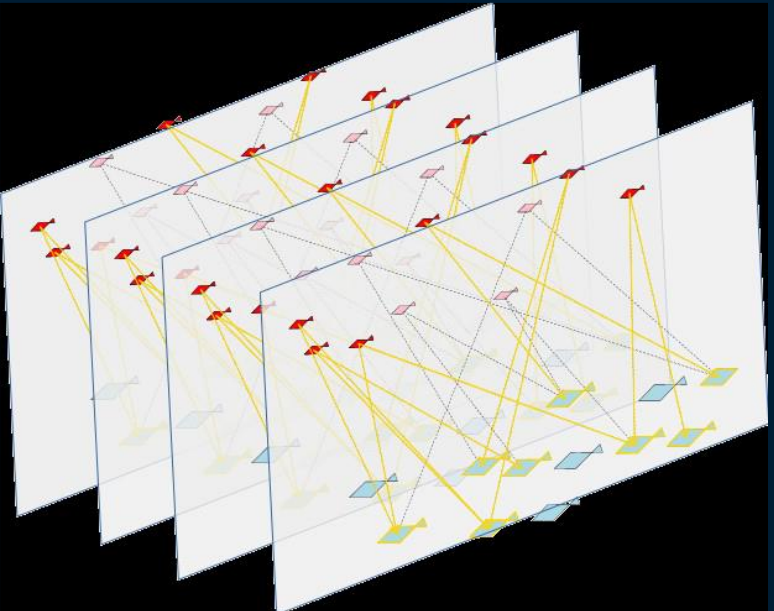

- Age & sex structured population model to calculate the prob's
- Each prob'y depends on age/length, sex, birth year of the samples
- Fecundity at age (length) & sex
- Log-likelihood CKMR is LOTS of Bernoulli trials
	- can use CPUE, surveys ... e.g. SBT

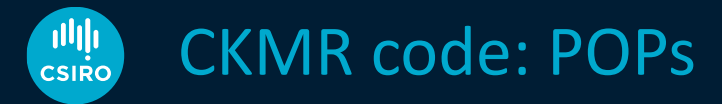

- POP probability loops
	- $s_1$ : Loop over parent's sex
		- $y_1$ : Loop over sampling years (for 'parent')
			- $a_1$ : Loop over ages (age-at-maturity to plus-1 for 'parent')
			- $y_2$ : Loop over sampling years (for 'offspring')
				- $a_2$ : Loop over ages (age-at-maturity to plus-1 for 'offspring')  $b_2: y_2-a_2$
				- Pr[ $s_1, y_1, a_1, y_2, a_2$ ] = fec( $s_1, a_{1_in_b}$ <sub>2</sub>) /  $\Sigma_{a'}$  [ $N_{s1, a', b2}$  fec ( $s_1, a'$ ) ]

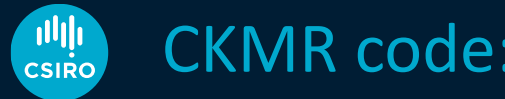

# CKMR code: POPs

- POP probability loops
	- $s_i$ : Loop over parent's sex
		- $y_1$ : Loop over sampling years (for 'parent')
			- $a_1$ : Loop over ages (age-at-maturity to plus-1 for 'parent')
			- $b_2$ : Loop over birth years (for 'offspring'),  $y_2$ -a<sub>2</sub>

• Pr[ $s_1, y_1, a_1, y_2, a_2$ ] = fec( $s_1, a_{1_in_b}$ <sub>2</sub>) /  $\Sigma_{a'}$  [ $N_{s1, a', b2}$  fec ( $s_1, a'$ ) ]

- *Might* be complications e.g.
	- might know length, not age, for (some) samples
	- fecundity might be length &/ age dependant
	- lethal/non-lethal eg GNS
	- length error or ageing error
	- populations / stock structure
	- other dimensions?
	- *plus group*

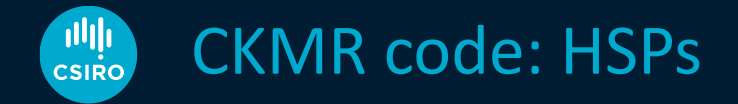

### • HSPs

- s<sub>p</sub>: Loop over unseen parent's sex
	- $b_1$ : Loop over birth year of first animal
		- $b_2$ : Loop over birth year of second animal

•  $P(s_p, b_1, b_2) = \sum_a R_{sp,a',b1} * \text{survival}(s_p, a', b_1, b_2) *$ {fec (s<sub>p</sub>,a\_b<sub>1</sub>) /  $\Sigma_{a''}$  [ N<sub>a'',b1</sub> ]} \* {fec (s<sub>p</sub>,a\_b<sub>2</sub>) /  $\Sigma_{a''}$  [ N<sub>a'',b2</sub> ]}

- Again, dims could blow out
	- sex of sibs (for length)
	- length error, location, ?

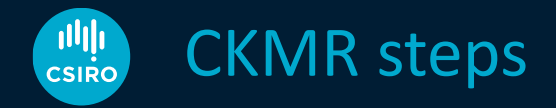

- 1. Design
- 2. Sampling
- 3. Genetics / kin finding the right kind!
- 4. Close kin model

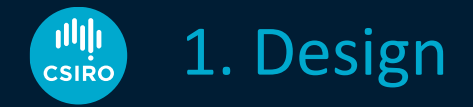

- How many samples will we need?
	- -> cost of project
	- -> followed by full CKMR project
- Uses the same probability calculations
	- (probably ignoring complications)
- No estimation of abundance / parameters necessary • these are assumed, use existing assessment if possible
- Code should be able to run in 'design mode'

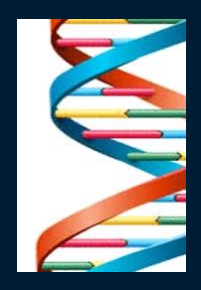

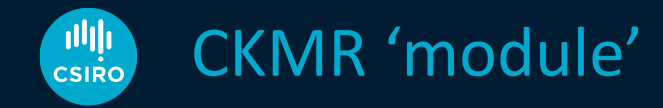

- What are the essential elements of a CKMR model?
	- known for *typical* teleost & *typical* shark
	- But only 5-ish species have completed CKMR studies at CSIRO (2 published)
	- How many will be bespoke?

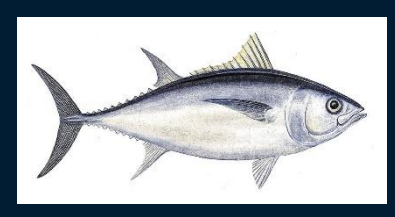

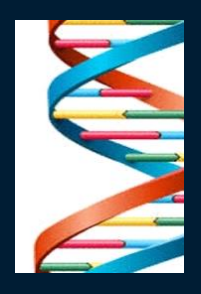

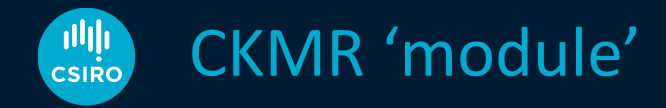

- LOTS of dimensions!
- Can we remove some? e.g. length
	- A big / fecund 10yo was a big / fecund 5yo -> systematic
	- Does this matter?
- Can we deal with spatial structure?
	- Yes for Mediterranean ABT
	- Seems OK for Paul Conn's bearded seal dispersion simulation
- How bespoke are these models?

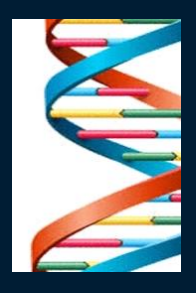

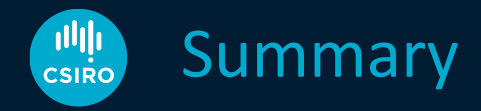

- CKMR is magic!
	- Gives absolute abundance, M, …
	- No issues with tag loss, tag reporting…
	- Forgiving sampling design (need not sample everywhere)
- CKMR for next gen stock assessment model
	- Fits into existing statistical stock assessment paradigm
	- Additional Likelihood component
	- Still working out the 'generic CKMR model'
	- Design mode

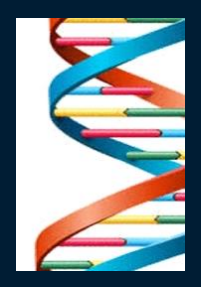

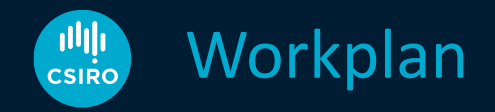

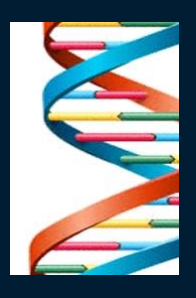

• Generic 'stand-alone' CKMR model for SESSF (under development)

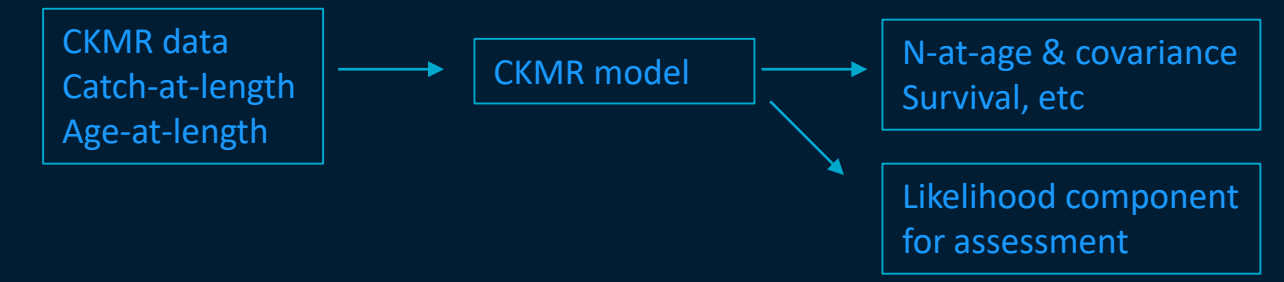

• Experiment with what's possible

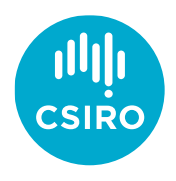

# Thank you

Australia's National Science Agency